# **como sacar do sportingbet**

- 1. como sacar do sportingbet
- 2. como sacar do sportingbet :77777 gaminator
- 3. como sacar do sportingbet :novos preços das loterias

### **como sacar do sportingbet**

#### Resumo:

**como sacar do sportingbet : Bem-vindo ao mundo eletrizante de calslivesteam.org! Registre-se agora e ganhe um bônus emocionante para começar a ganhar!**  contente:

Se você é um entusiasta de apostas desportivas e possui uma conta no Sportingbet, saber como retirar suas ganâncias é uma habilidade imprescindível. Este guia de retirada Sportingbet 2024 ( "baixar Sportingbet 2024"

) viabilizará este processo, orientando-o passo a passo sobre como retirar suas ganâncias da conta do Sportingbet.

Passo a passo para sacar no Sportingbet:

faça login na como sacar do sportingbet conta do Sportingbet (certifique-se de que ela esteja verificada);

#### [casino sol](https://www.dimen.com.br/casino-sol-2024-06-30-id-18444.html)

Como baixar o aplicativo do Sportingbet?

Para baixar o aplicativo do Sportingbet no seu dispositivo móvel, siga as instruções abaixo,

dependendo do sistema operacional do seu celular ou tablet:

1. Android:

- Acesse a loja de aplicativos Google Play Store em seu dispositivo móvel;
- Na barra de pesquisa, insira "Sportingbet" e pressione enter;
- Escolha o aplicativo oficial do Sportingbet e clique no botão "Instalar";
- Aguarde a conclusão do download e abra o aplicativo para criar como sacar do sportingbet conta ou entrar com as credenciais, caso já possua uma.

2. iOS (iPhone e iPad):

- Acesse a App Store no seu dispositivo móvel;
- Toque na guia "Buscar" na parte inferior da tela e procure por "Sportingbet";
- Selecione o aplicativo oficial do Sportingbet e clique no botão "Obter";
- Confirme a instalação do aplicativo, caso seja solicitado o seu ID Apple;

- Após o download, abra o aplicativo para criar como sacar do sportingbet conta ou entrar com as credenciais, caso já possua uma.

É isso! Agora você já pode acompanhar as apostas esportivas e outras promoções disponíveis no aplicativo do Sportingbet, tudo em como sacar do sportingbet mão!

# **como sacar do sportingbet :77777 gaminator**

legíveis para abrire manter uma conta de participar em como sacar do sportingbet concursos sem taxa a

? Quais países permitem entradas Em como sacar do sportingbet 1 Concurso pago do DraftKingS Fantasy

r: help-draftkingse : 1pt comus; artigos ; 4405224384147 -What/countries-1

ânia. Como desbloquear o RascunhoKing Fantasy Sports 1 com uma VPN -

h1.pt : blog, vpn-privacy

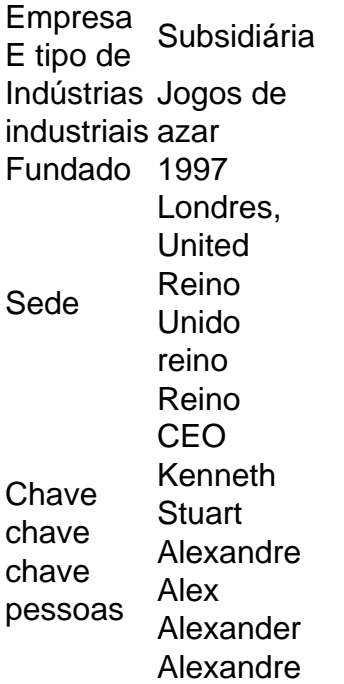

Acesse como sacar do sportingbet conta Sportingbet fazendo login. Localize o esporte, liga e partida em { como sacar do sportingbet que você deseja apostar! Ao clicar nas probabilidades de Você pode fazer nossa(S) seleção (ões). Para faz uma votação: navegue até a seu boletimde compra as), inmira minha cae re Clique com{K 0); Colocar. Aposta!

# **como sacar do sportingbet :novos preços das loterias**

### **Gena Rowlands, atriz de renome mundial, sofre de doença de Alzheimer**

Gena Rowlands, a atriz cuja carreira de sete décadas inclui duas indicações ao Oscar e um Oscar honorário, sofre de doença de Alzheimer, de acordo com seu filho Nick Cassavetes.

Falando à Entertainment Weekly no 20º aniversário de seu filme The Notebook, como sacar do sportingbet que Rowlands interpretou um personagem com a doença, Cassavetes disse que como sacar do sportingbet mãe, agora com 93 anos, está como sacar do sportingbet "demência total". Rowlands interpretou de forma memorável Allie no filme, a versão mais velha do personagem interpretado por Rachel McAdams, cuja demência é atendida por seu marido Noah (James Garner).

Pouco tempo depois do lançamento do filme como sacar do sportingbet 2004, Rowlands falou à O Magazine sobre a dificuldade do papel, pois como sacar do sportingbet mãe também sofria de Alzheimer.

"Este último - The Notebook, baseado no romance de Nicholas Sparks - foi particularmente difícil porque interpreto um personagem que tem Alzheimer", disse Rowlands. "Eu passei por isso com minha mãe, e se Nick não tivesse dirigido o filme, acho que não teria ido atrás dele - é simplesmente muito difícil. Foi um filme difícil, mas maravilhoso."

Cassavetes contou à Entertainment Weekly que, no set, os dois "passaram muito tempo falando sobre Alzheimer e querendo ser autênticos com isso, e agora, nos últimos cinco anos, ela tem Alzheimer. Ela está como sacar do sportingbet demência total. E é tão louco - nós vivenciámos isso, ela atuou e agora está com a gente."

O filme, que estrelou Ryan Gosling, foi adaptado para um musical da Broadway, com a atriz indicada ao Tony Maryann Plunkett no papel interpretado no cinema por Rowlands.

Conhecida por suas performances confiantes e desinibidas como sacar do sportingbet

colaborações frequentes com seu marido, o ator-diretor John Cassavetes, Rowlands foi indicada duas vezes ao Oscar de melhor atriz como sacar do sportingbet como sacar do sportingbet ilustre carreira na tela, por A Woman Under the Influence (1974) e Gloria (1980). Ela também ganhou três Emmys, por The Betty Ford Story como sacar do sportingbet 1987, Face of a Stranger como sacar do sportingbet 1992 e Virginia como sacar do sportingbet 2003, e recebeu um Oscar honorário como sacar do sportingbet 2024 por como sacar do sportingbet contribuição para o cinema.

Outros créditos incluem Faces, Opening Night, Another Woman de Woody Allen e Night on Earth de Jim Jarmusch. O último papel na tela de Rowlands foi no filme de comédia-drama de 2014 Six Dance Lessons in Six Weeks com Cheyenne Jackson. Ela se aposentou da atuação como sacar do sportingbet 2024.

Author: calslivesteam.org Subject: como sacar do sportingbet Keywords: como sacar do sportingbet Update: 2024/6/30 2:43:38